### Федеральное государственное автономное образовательное учреждение высшего образования «СИБИРСКИЙ ФЕДЕРАЛЬНЫЙ УНИВЕРСИТЕТ»

Космических и информационных технологий институт

> Вычислительная техника кафедра

#### УТВЕРЖДАЮ

Заведующий кафедрой

**\_\_\_\_\_\_\_\_ О. В. Непомнящий** 

подпись инициалы, фамилия

 $\frac{1}{2019 \text{ r}}$  2019 r.

# **БАКАЛАВРСКАЯ РАБОТА**

09.03.01 Информатика и вычислительная техника -<br>код и наименование направления

Интерактивная система изучения устройства автомобиля. Модуль визуализации интерактивной модели

тема

Руководитель

подпись, дата

полпись, лата

подпись, дата

ст. преподаватель должность, ученая степень

канд. тех. наук должность, ученая степень

инициалы, фамилия Л.И. Покидышева

инициалы, фамилия

Л.В. Макуха

В.Е. Тиньгаева инициалы, фамилия

В.И. Иванов инициалы, фамилия

Консультант

Выпускник

Нормоконтролер

подпись, дата

доцент, канд. тех. Hayk иолжность, ученая степень

Красноярск 2019

Федеральное государственное автономное

## образовательное учреждение высшего образования «СИБИРСКИЙ ФЕДЕРАЛЬНЫЙ УНИВЕРСИТЕТ»

<u>Космических и информационных технологий</u>

институт

Вычислительная техника кафедра

#### УТВЕРЖДАЮ

Заведующий кафедрой

 $\_$  О. В. Непомнящий подпись инициалы, фамилия  $\frac{1}{2019 \text{ r.}}$  2019 r.

## ЗАДАНИЕ

# НА ВЫПУСКНУЮ КВАЛИФИКАЦИОННУЮ РАБОТУ

**в форме** ɛɚɤɚɥɚɜɪɫɤɨɣ ɪɚɛɨɬɵ

бакалаврской работы, дипломного проекта, дипломной работы, магистерской диссертации

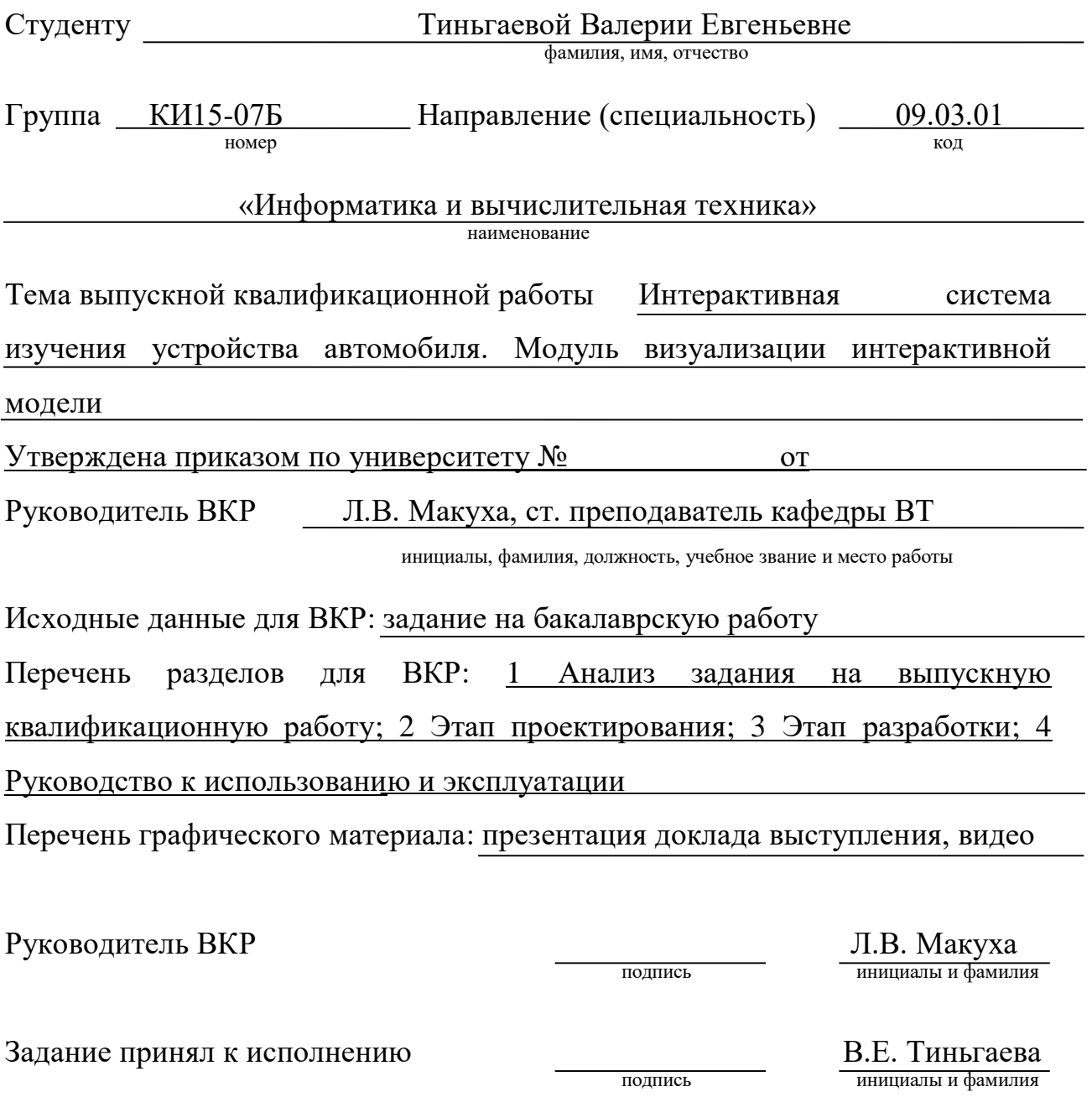

Задание принял к исполнению и подпись

1 сентября 2018 г.

#### **PEФEPAT**

Выпускная квалификационная работа по теме «Интерактивная система изучения устройства автомобиля. Модуль визуализации интерактивной модели» содержит 47 страниц, 12 иллюстраций, 6 таблиц, 1 список сокращений, 5 использованных источников и 2 приложения.

Цель работы: написание модуля визуализации интерактивной модели.

При выполнении данной работы был произведен обзор предметной области, анализ задания на выпускную квалификационную работу, изучены существующие аналоги и сформированы требования, предъявляемые к интерактивной системе изучения устройства автомобиля.

В результате анализа требований к интерактивной системе изучения устройства автомобиля был разработан модуль визуализации интерактивной модели, а также для демонстрации приложения была осуществлена настройка модели автомобиля ЗИЛ-157КВ.

# СОДЕРЖАНИЕ

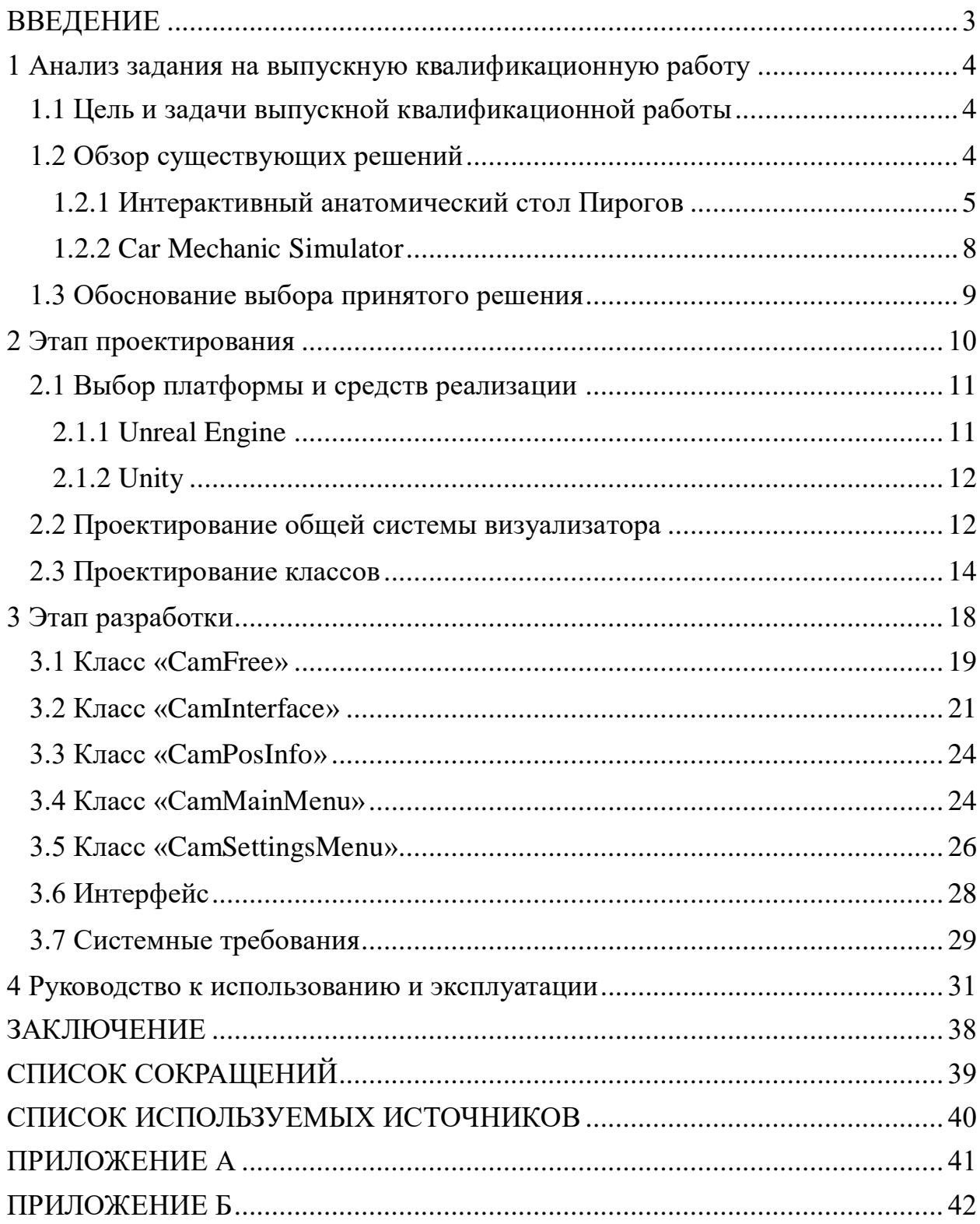

Изъято с 3 по 47 страницы, так как имеют потенциальную коммерческую ценность

### Федеральное государственное автономное образовательное учреждение высшего образования «СИБИРСКИЙ ФЕДЕРАЛЬНЫЙ УНИВЕРСИТЕТ»

Институт космических и информационных технологий институт

> Вычислительная техника кафедра

**УТВЕРЖДАЮ** Заведующий кафедрой ВТ О.В. Непомняший подпись инициалы, фамилия  $\leftarrow \emptyset$  3  $\rightarrow$  $O\neq$ 2019 г.

# БАКАЛАВРСКАЯ РАБОТА

09.03.01 Информатика и вычислительная техника код и наименование направления

Интерактивная система изучения устройства автомобиля. Модуль визуализации интерактивной модели

тема

Руководитель

Выпускник

Консультант

Нормоконтролер

Laky 18 CT. 19 CT. преподаватель подпись, дата

Bruce  $101.07.19$ подпись, дата

01.07.19 подпись, дата

29 Od. 07.19. подпись, дата

должность, ученая степень

доцент, канд. техн. наук должность, ученая степень

доцент, канд. техн. наук должность, ученая степень

Л.В. Макуха инициалы, фамилия В.Е. Тиньгаева инициалы, фамилия Л. И. Покидышева инициалы, фамилия В. И. Иванов инициалы, фамилия

Красноярск 2019